## IC7300ユーザーコマンド説明

ユーザーコマンド参考例(IC7300\_tc.txt)

04 $\langle 05+2, 4=04 \rangle$ 

0604<05>

140A<05+4,4=140A>

140A0026<05>

03<05+2,10=03>

1C0001<05>

1512<05+4,4=1512>

1C0000<05>

140A<05>

06<05>

980,50,1

<内容の詳細>

1:現在モードの読出し

 $04 \le 05 + 2$ ,  $4 = 04$ 

- ・・送信[04],0.5秒待機,インデックス2から4文字記憶,受信先頭文字[04](他の返信は無視)
- ●運用モードデータ コマンド:01、04、06

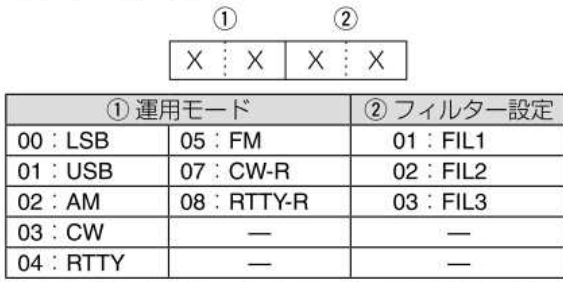

※コマンド01、06では、フィルターデータは省略できます。 省略した場合、コマンド01ではFIL1、コマンド06で は指定運用モードのデフォルトフィルター設定が選択 されます。

(IC-7300\_JPN\_Supp\_5.pdfより抜粋)

2:チューニングモード設定

0604<05>

- ・・送信[0604],0.5秒待機(返信は無視)
- ●運用モードデータ
	- コマンド:01、04、06

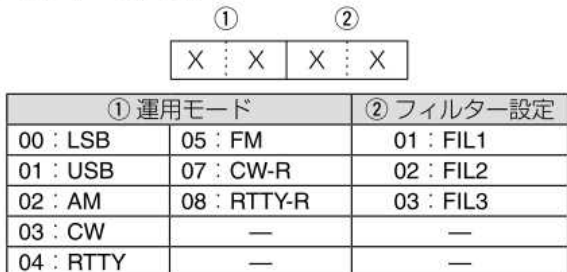

※コマンド01、06では、フィルターデータは省略できます。 省略した場合、コマンド01ではFIL1、コマンド06で は指定運用モードのデフォルトフィルター設定が選択 されます。

3:チューニングモードにおける現在の出力読出し

## 140A<05+4,4=140A>

・・送信[140A],0.5秒待機,インデックス4から4文字記憶,受信先頭文字[140A]

(他の返信は無視)

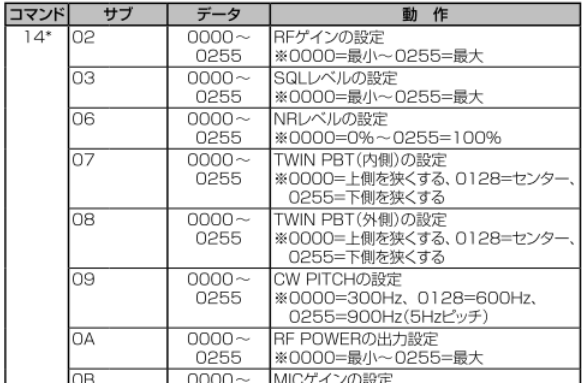

(IC-7300\_JPN\_Supp\_5.pdfより抜粋)

4:チューニング出力設定

140A0026<05>

・・送信[140A0026],0.5秒待機(返信は無視)

「0026」で10%(255=100%)を設定しています。

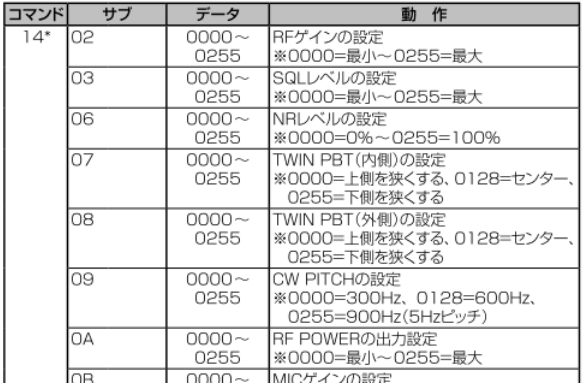

## 5:現在の周波数読出し

03<05+2,10=03>

●運用周波数データ

 $\circled{1}$ 

X ÷  $\times$ 

10Hz桁:0~9

コマンド:00、03、05、1C 03

 $(2)$ 

X ÷  $\times$ 

1kHz桁:0~9

・・送信[03],0.5秒待機,インデックス2から10文字記憶,受信先頭文字[03] (他の返信は無視)

 $\circledS$ 

 $\circlearrowright$ 

 $\overline{O}$ :

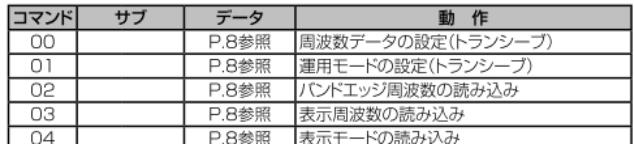

 $\circled{3}$ 

 $\times$ ÷  $\times$ 

↑

100kHz桁:0~9

10kHz桁:0~9

100Hz桁:0~9

 $\circled{4}$ 

 $x :$  $\times$ 

 $\overline{\phantom{a}}$ 

10MHz桁:0~7

1MHz桁30~9

(IC-7300\_JPN\_Supp\_5.pdfより抜粋)

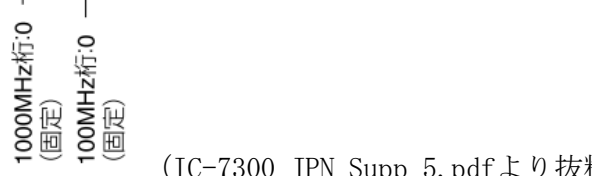

(IC-7300\_JPN\_Supp\_5.pdfより抜粋)

6:送信の開始

1Hz桁:0~9

1C0001<05>

・・送信[1C0001],0.5秒待機

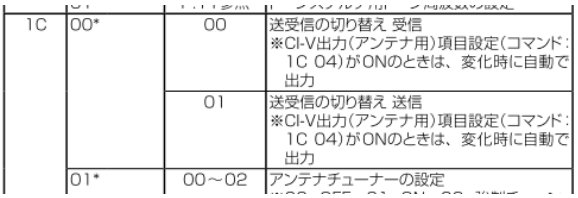

7:SWR値の読出し・・・(AH4インターフェース時は非実行)

1512<05+4,4=1512>

- ・・送信[1512],0.5秒待機,インデックス4から4文字記憶,受信先頭文字[1512]
- ・・実際の内部はプログラム上のサイクルで読み出しています。
- ・・SWR安定認識後から待機時間で次の処理に移行します(他の返信は無視)

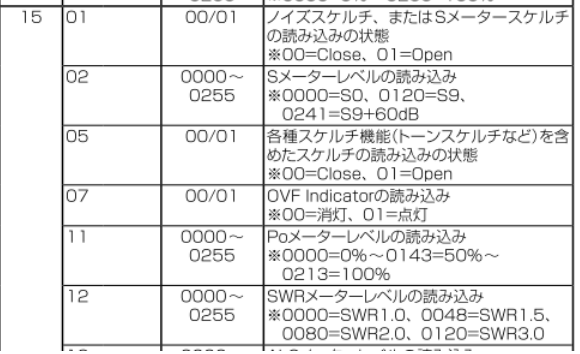

(IC-7300\_JPN\_Supp\_5.pdfより抜粋)

8:受信に移行

1C0000<05>

・・送信[1C0000],0.5秒待機

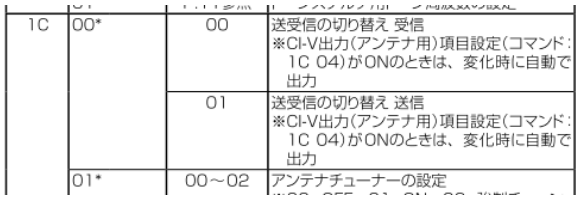

9:チューニングモード出力の復元

140A\$\$\$\$<05>

・・送信[140A](\$\$\$\$:③での受信文字列),0.5秒待機(返信は無視)

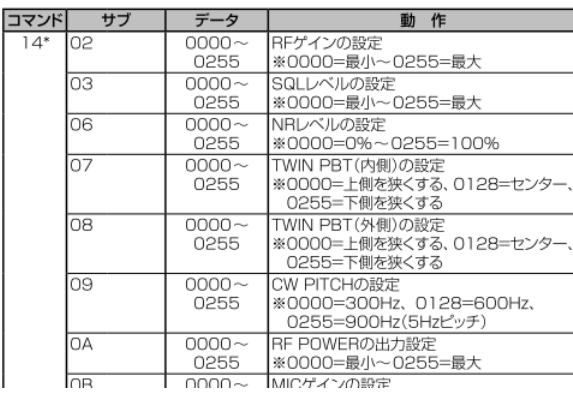

(IC-7300\_JPN\_Supp\_5.pdfより抜粋)

10:モードの復元

06\$\$\$\$<05>

- ・・送信[06\$\$\$\$](\$\$\$\$:①での受信文字列),0.5秒待機(返信は無視)
- ●運用モードデータ

コマンド:01、04、06  $\Omega$ 

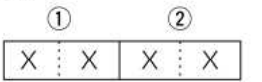

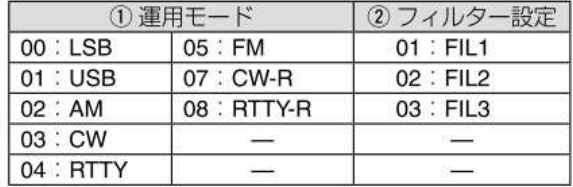

※コマンド01、06では、フィルターデータは省略できます。 省略した場合、コマンド01ではFIL1、コマンド06で は指定運用モードのデフォルトフィルター設定が選択 されます。

\*:SWR読出し時の完了検出パラメータ

980, 50, 1 N, n, M

N:読出し10回での値の総和がこの設定値以下になればSWRが下がったと判断

n:読出し10回での値の変化値の総和がこの設定値以下ならほぼ安定と判断

M:Yaesu=0、ICOM=1、Kenwood=2を指定してください

N:980、n:50は例としての値です・・・実機確認でそこそこうまく動作している値です。 値はSWR値2のリグ返信値(80)×10程度を設定

nは1回目と2回目の変化値+2回目と3回目の変化値+・・9回目と10回目の変化値 として変化した値の総和を計算します。800設定の場合はここの変化が8程度のばらつきで ほぼ安定したと判断します。

上記の設定でSWRが2.5以下でほぼ安定すればチューニングOKと判断です。 テストアンテナでの実測安定動作値ですので、環境に合う値を設定してください